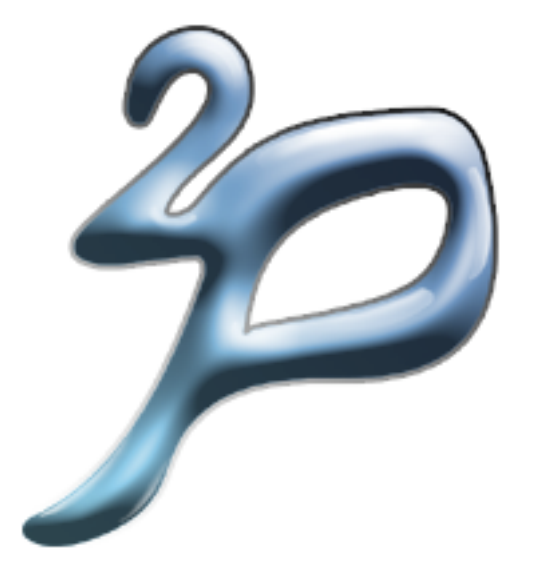

# tuProlog (2P)

A Java-based Prolog System for Pervasive Intelligence

Andrea Omicini & Alessandro Ricci DEIS, Università di Bologna a Cesena

### Outline

- Introduction: 2P Objectives & Design
	- 2P technology & tools
- Using 2P from Java
	- 2P API
- Extending 2P: Libraries
- Using Java from 2P:The JavaLibrary

### What is 2P

#### • Java-Based Prolog Virtual Machine

- minimality & dynamic/open extensibility/configurability
- bidirectional Java integration
- Java API to use Prolog From Java
	- alice.tuprolog package
- 2P Extensions/Tools
	- alice.tuprologx package
	- IDEs (alice.tuprologx.ide.\*)
	- Extensions (libraries, theories)

## 2P Targets

- As components to be integrated in Java development for *intelligent* application
	- Symbolic Reasoning in a OOP context
	- *"Intelligence + Interaction"*
- **Internet Applications** 
	- as lightweight component for applet, servlet, mobile code, network-enabled devices
- Intelligent Infrastructures
	- Building agent systems
	- ReSpecT Coordination framework & TuCSoN Infrastructure

### Getting Started

- 2P is open source
- Download from
	- http://lia.deis.unibo.it/research/tuprolog
	- http://tuprolog.sourceforge.net
- Download what
	- 2P.jar
	- Full package: 2p-X.Y.Z.zip
		- bin/src/lib/doc

### Getting Started: 2P from Java

#### • From Java

- Using 2P engines in the context of Java applications
- Include the package 2p. jar in the classpath
- Package to import: alice.tuprolog.\*

### The 2P Tools: IDEs

#### • Command Line IDE

- alice.tuprologx.ide.CUIConsole application
- java -cp 2p.jar alice.tuprologx.ide.CUIConsole
- GUI based IDE (version 1.2.1)
	- alice.tuprologx.ide.GUILauncher application
	- java -cp 2p.jar alice.tuprologx.ide.GUILauncher

### The 2P Tools: Others

#### • Spawning an agent

- alice.tuprolog.Agent application

```
java -cp tuprolog.jar
        alice.tuprolog.Agent PrologTheoryTextFile {Goal}
```
#### • Examples

- text file hello.pl containing go:- write('hello, world!'),nl.
- spawning the agent:

```
java -cp tuprolog.jar
        alice.tuprolog.Agent hello.pl go.
```
### 2P Main Elements

#### • Core Inferential Engine

- class Prolog
- Theories
	- class Theory
- Libraries
	- class Library (abstract)
- Prolog Data Types
	- class Term (abstract), Number (abstract), Int/Long/Float/Double (concrete), Struct (concrete),Var (concrete)

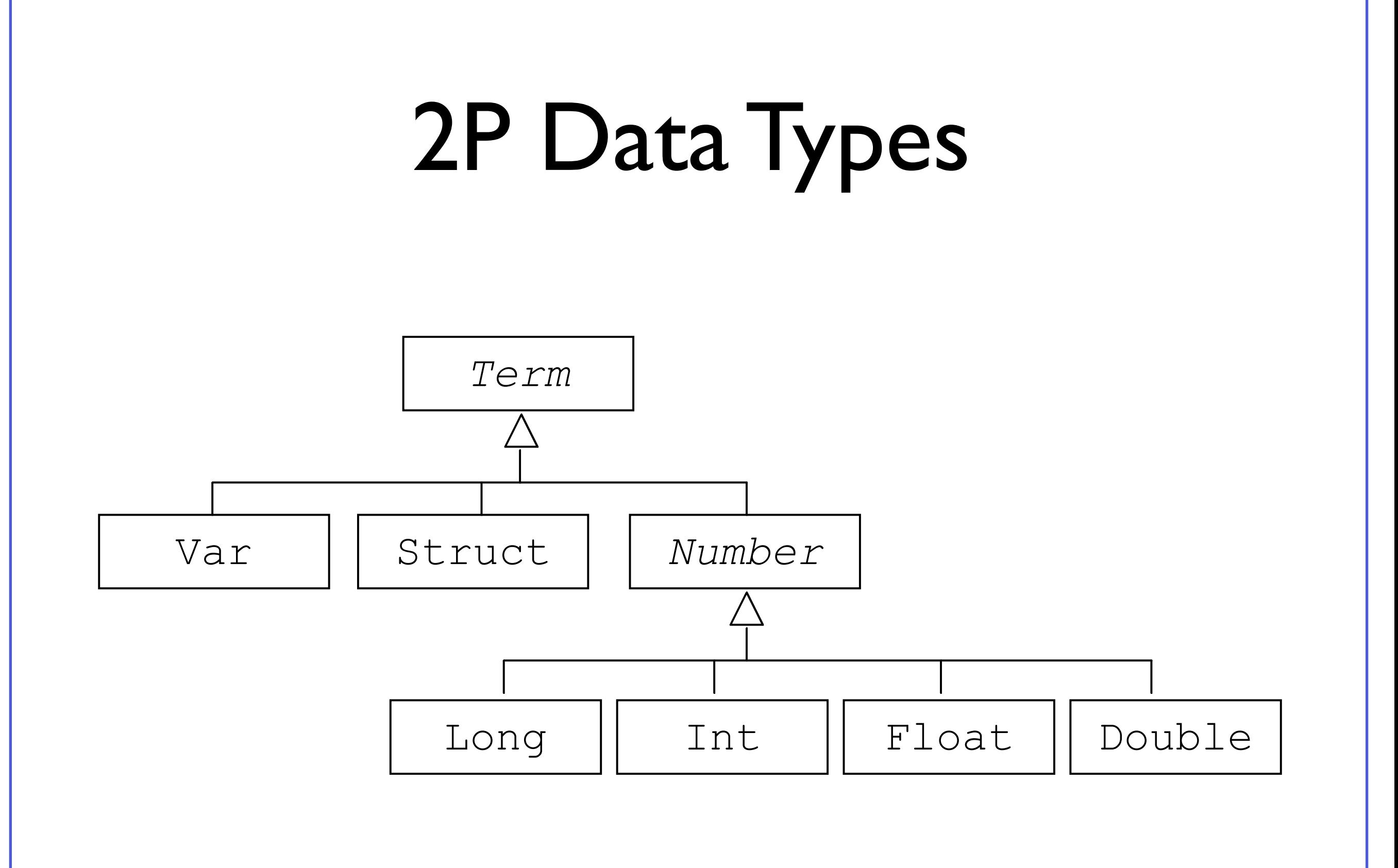

## 2P Engine Design

#### • Self-Contained

- No static links
- Enabling multiple engines, independently configured (theory, libraries), in the same computational context
- Minimal Interface
	- setting, retrieving, adding theories
	- solving goal
	- load & unload libraries

### An example: a theory for expression derivation & evaluation (1)

```
dExpr(T,X,DT):-dTerm(T,X,DT).dExpr(E+T, X, [DE+DT]):-dExpr(E, X, DE), dTerm(T, X, DT).
dExpr(E-T,X,[DE-DT]):-dExpr(E,X,DE), dTerm(T,X,DT).
dTerm(F, X, DF): -dFactor(F, X, DF).dTerm(T*F,X,[[DT*F]+[T*DF]]):-dTerm(T,X,DT), dFactor(F,X,DF).dTerm(T/F, X, [F*DT]-[T*DF]]/[F*F]):-dTerm(T,X,DT), dFactor(F, X, DF).
dFactor(-E, X, -DE):-dExpr(E, X, DE).dFactor([E],X,DE):-dExpr(E,X,DE).
dFactor(N,X,0):-number(N).dFactor(X,X,1).
dFactor(F^N,X,[[N*[F^M]]*DF]):-M \text{ is } N-1, dFactor(F,X,DF).dFactor(sin(E),X,[cos(E)*DE]):-dExpr(E,X,DE).
dfactor(cos(E), X, [-sin(E)*DE]):-dExpr(E, X, DE).
```
(cont)

### An example: a theory for expression derivation & evaluation (2)

#### (cont)

```
evalExpr(T,V,R):-evalTerm(T,V,R).
evalExpr(E+T,V,R):-evalExpr(E,V,R1), evalTerm(T,V,R2), R is R1+R2.
evalExpr(E-T,V,R):-evalExpr(E,V,R1), evalTerm(T,V,R2), R is R1-R2.
evalTerm(F,V,R):-evalFactor(F,V,R).
evalTerm(T*F,V,R):-evalTerm(T,V,R1), evalFactor(F,V,R2), R is R1*R2.
evalTerm(T/F,V,R):-evalTerm(T,V,R1), evalFactor(F,V,R2), R is R1/R2.
evalFactor(-E,V,R):-evalExpr(E,V,R1), R is -R1.
evalFactor([E],V,R):-evalExpr(E,V,R).
evalFactor(N,V,N):-number(N).
evalFactor(x,V,V).
evalFactor(F^E,V,R):-evalFactor(F,V,R1),evalExpr(E,V,R2),R is R1^R2.
evalFactor(sin(E),V,R):-evalExpr(E,V,R1),R is sin(R1).
evalFactor(cos(E),V,R):-evalExpr(E,V,R1),R is cos(R1).
```
## Using the theory from Java

```
Prolog engine = new Prolog();
Theory t = new Theory(new java.io.FileInputStream("math.php:engine.setTheory(t);SolveInfo answer = engine.solve("dExpr(sin(2*x)*cos(x), Der)");
Term derivative = answer.getTerm("Der");
Term newGoal = new Struct("evalExpr", derivative,
                           new Double(0.5), new Var("X"));
SolveInfo result = engine.solve(newGoal);double value = ((Number) result.getTerm("X")) . getDouble();
```
### 2P API:The Engine

```
package alice.tuprolog;
public class Prolog implements Serializable {
  public void setTheory(Theory t) throws InvalidTheoryException \{ \dots \}public void addTheory(Theory t) throws InvalidTheoryException \{ \dots \}public Theory getTheory() \{ \dots \}public Library loadLibrary (String name)
                                throws InvalidLibraryException \{\ldots\}public void unloadLibrary (String name)
                                throws InvalidLibraryException \{ \dots \}public Library getLibrary (String name) \{ \ldots \}public SolveInfo solve(Term goal) \{ \ldots \}public SolveInfo solve(String goalAsString)
                                throws MalformedGoalException \{\ldots\}public boolean has0penAlternatives() \{ \ldots \}public SolveInfo solveNext() throws NoMoreSolutionException \{\ldots\}
```
## Data Types API Example

```
import alice.tuprolog.*;
. . .
Var varX = new Var("X"), varY = new Var("Y");
Struct atomP = new Struct("p");
Struct list = new Struct(atomP, varY); \frac{\sqrt{3}}{3} should be [p|Y]
System.out.println(list); \frac{1}{\sqrt{p}} prints the list [p/Y]Struct fact = new Struct("p", new Struct("a"), new Int(5));
Struct goal = new Struct("p", varX, new Var("Z"));
boolean res = goal.unify(fact); \frac{1}{16} should be \frac{X}{a}, \frac{Y}{5}System.out.println(goal); // prints the unified term p(a,5)System.out.println(varX); // prints the variable binding X / avarW = new Var("W");
res = varW.unify(varY);// should be Z=YSystem.out.println(varY); // prints just Y, since it is unbound
System.out.println(varW); // prints the variable binding W / Y
```
### 2P Libraries (ver. 1.2.1)

- Structure
- Developing a Library
- Default Libraries
- The JavaLibrary

## Library Structure

#### • Name

- Set of built-in predicates
	- only one (boolean) solution (no open choices)
	- without non-determinism
- Set of built-in functors
- Theory
	- typically providing rules on top of the built-in predicates/functors
	- recovering non-determinism

## Developing a Library

- Extending alice.tuprolog.Library abstract class
	- provides some basic services
		- Unification: boolean unify(Term arg0, Term arg1)
- Writing built-in predicates as methods
	- boolean *predicateName\_arityN*(Term arg1,..., Term argN)
		- *fails* if exceptions are thrown
	- more specific terms are allowed (see example)
- Writing built-in funtors as methods
	- Term functorName\_arityN(Term arg1,..., Term argN)
		- *fails* if exceptions are thrown
- Defining the theory
	- overriding String getTheory() method
	- default  $=$  empty theory  $=$  empty string
- Defining the name
	- overriding String getName() method
	- $-$  default = class name

### Example

package alice.test.tuprolog;

```
import alice.tuprolog.*;
```
}

}

```
public class StringLibrary extends Library {
```

```
public boolean to_lower_case_2(Term arg0, Term arg1){
 String dest = arg0.toString().toLowerCase();
 return unify(arg1, new Struct(dest));
```
## Example (2)

```
package alice.test.tuprolog;
```

```
import alice.tuprolog.*;
import alice.tuprolog.Number;
```
}

public class TestLibrary extends StringLibrary {

```
public Term sum_2(Number arg0, Number arg1){
  int sum = arg0.intValue()+arg1.intValue();
  return new Int(sum);
} 
public String getTheory(){
  return "print sum(A,B):- N is sum(A,B), \n \n \frac{1}{1}"write(N), nl. \ \n\ln";
```
### Remarks

- Libraries as bridge to legacy libreries & code
	- not only Java
		- exploiting JNI
- Solution for specialised & performant computation
	- Math libraries
	- Graphics 3D/2D libraries (e.g. OpenGL)
	- Multimedia libraries
		- sound, video streaming, etc

### Standard Libraries

- Package alice.tuprolog.lib
- Basic Library
	- alice.tuprolog.lib.BasicLibrary
	- basic & frequent builtins
- ISO Library
	- alice.tuprolog.lib.ISOLibrary
	- ISO standard builtins
- IO Library
	- alice.tuprolog.lib.IOLibrary
	- Input/Output Builtins (File, Console, etc)
	-
- Java Library<br>- alice.tuprolog.lib.JavaLibrary
	- Using Java from 2P

## The JavaLibrary

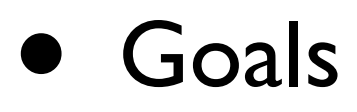

- reusing all the Java world *from Prolog*
- OOP-oriented access style
	- object creation
	- method invocation
- full dynamism
	- classes/objects created/linked at run-time
- Java Event Management (1.2.1 version)

## JavaLibrary Design Goal

- Mapping 1-1 with Java operation
	- simple object creation
	- method invocation
	- field access
- Keeping the two paradigms separated
	- Object references are denotated by simple terms
	- The terms refer to Java objects *only* in the context of JavaLibrary builtins predicates/operators
		- not embedding an OOP model inside the Prolog virtual machine

### Simple class used for the examples

```
public class Counter {
  private int value;
  public String name;
  public Counter(){}
  public Counter(String n){ name=n; }
  public void setValue(int val){ value=val; }
  public int getValue() { return value; }
   public void inc() { value++; }
  public void setName(String s) { name = s;}
   static public String getVersion() { return "1.0"; }
}
```
## Creating Java Objects

#### • Syntax

java\_object(@ClassName,@ArgumentList,?ObjectRef)

#### • Semantics

- the predicate is true if  $ObjectRef$  denotes a new instance of a Java object of class ClassName created with arguments ArgumentList

#### • Example

- ?- java\_object('Counter',[],MyCounter).
- ?- java\_object('Counter',[],aCounter).
- ?- java\_object('Counter',['pippo'],pippoCounter).

#### • For arrays

java\_object(@ClassName[],@ArgumentList,?ObjectRef)

#### - Example

?- java\_object('Counter[]',[10],MyArray).

### Method Invocation

#### • Syntax

@TargetRef <- @MethodName(@Arguments) @TargetRef <- @MethodName(@Arguments) returns ?Result class(@ClassName) <- @MethodName(...) ...

#### • Semantics

- the predicate is true if the method  $MethodName$  can be invoked on the object referenced by  $TargetRef$  possibly obtaining a result unifying with  $Result$ .

#### • Examples

```
?- …, MyCounter <- setValue(303).
?- …, pippoCounter <- getValue returns Value.
?- class('Counter') <- getVersion returns Version.
```
## Accessing Fields

#### • Syntax

@TargetRef . @Field <- set(@Content) @TargetRef . @Field <- get(?Content)

#### • Semantics

- the predicates are true if the content of the field  $Field$ of the object referenced by  $TargetRef$  can be set with the value *Content* or can be read and its value unifies the Content value.

#### • Examples

- ?- …, MyCounter.name <- get(Name).
- ?- …, pippoCounter.name <- set('pippo2').

### Dynamic Compilation

• Compiling dynamically a Java class given its source

#### • Syntax

java\_class(@Source,@FullClassName,@ClassPathList,-ClassRef)

#### • Semantics

- the predicate is true if  $\text{classRef}$  is the reference to an object class whose name is  $FullClassName$  and it can be obtained by compiling the source Source with class pathes of the list *ClassPathList*.

### • Example<br>-:test

```
Source = 'public class Counter \{ \ldots \}'
java_class(Source, 'Counter', [], counterClass),
counterClass <- newInstance returns myCounter,
myCounter \leftarrow setValue(5),
myCounter <- getValue returns Value,
write(Value).
```
## JavaLibrary: Overall Example

```
test:-
    java object('Counter', ['ANiceCounter'], myCounter),
     myCounter <- setValue(5),
     myCounter <- inc,
     myCounter <- getValue returns Value,
     write(Value),
     class('Counter') <- getVersion returns Version,
     class('java.lang.System').out <- get(StdOut),
     StdOut <- println(Version),
     myCounter.name <- get(MyName),
    StdOut <- println(MyName),
     myCounter.name <- set('NicerCounter'),
    java object('Counter[]', [10], ArrayCounters),
    java array set(ArrayCounters, 3, myCounter).
```
Opening a swing dialog for choosing a file:

```
choose_file(File):
    java_object('javax.swing.JFileChooser', [], Dialog),
    Dialog \leq show Open Dialog(\geq),
    Dialog <- getSelectedFile returns File.
```
#### • Using RMI Infrastructure

```
?- java object('java.rmi.RMISecurityManager', [], Manager),
   class('java.lang.System') <- setSecurityManager(Manager),
   class('java.rmi.Naming') <- lookup('pippoCounter') returns MyCounter,
   MyCounter <- inc,
  MyCounter <- getValue returns Val,
   write(Val),nl.
```
#### $\bullet$  In Java...

```
...
RMISecurityManager rman = new RMISecurityManager();
System.setSecurityManager(rman);
Counter core=(Counter)Naming.lookup("pippoCounter");
counter.inc();
long val = counter.getValue();
System.out.println(val);
```
*"Find the minimum path between two cities. City distances are stored in a standard DB (table 'distances', city\_from/city\_to/length row)"*

```
find path( From, To ):-
 init dbase( 'jdbc:odbc:distances', Connection,'',''),
 exec query( Connection,
     'SELECT city from, city to, distance FROM distances.txt', ResultSet ),
 assert result( ResultSet ),
  findall( pa(Length,L), paths(From,To,L,Length), PathList ),
 current prolog flag( max integer, Max ),
 min path( PathList, pa(Max, ), pa(MinLength, MinList) ),
  outputResult( From, To, MinList, MinLength ).
```

```
% Access to Database
init dbase( DBase, Username, Password, Connection ) :-
     class('java.lang.Class') <- forName( 'sun.jdbc.odbc.JdbcOdbcDriver' ),
     class('java.sql.DriverManager') <- getConnection( DBase, Username, Password)
                                         returns Connection,
    write( '[ Database ' ), write(DBase), write(' connected ]' ), nl.
exec query( Connection, Query, ResultSet ):-
     Connection <- createStatement returns Statement,
     Statement <- executeQuery( Query ) returns ResultSet,
    write( '[ query ' ), write(Query), write( ' executed ]' ), nl.
assert result( ResultSet ) :-
     ResultSet <- next returns Valid, Valid == true, !,
     ResultSet <- getString( 'city_from' ) returns From,
     ResultSet <- getString( 'city_to' ) returns To,
     ResultSet <- getInt( 'distance' ) returns Dist,
     assert( distance(From, To, Dist) ),
    assert result( ResultSet ).
    assert result().
```

```
paths( A, B, List, Length ):- path( A, B, List, Length, [] ).
path( A, A, [], 0, ).
path( A, B, [City|Cities], Length, VisitedCities):- 
    distance( A, City, Length1 ),
    not( member(City, VisitedCities) ),
    path( City, B, Cities, Length2, [City|VisitedCities] ),
    Length is Length1 + Length2.
min path( [], X, X) :- !.
min_path( [ pa(Length, List) | L ], pa(MinLen, MinList), Res):-
    Length < MinLen, !,
   min path( L, pa(Length,List), Res ).
min path( [ |MorePaths], CurrentMinPath, Res) :-
min path( MorePaths, CurrentMinPath, Res).
```

```
writeList([]) :- !.
writeList([X|L]) :- write(','), write(X), !, writeList( L).
```
outputResult( From, To,  $[]$ ,  $]$ ) :- !, write('no path found from '), write(From), write(' to '), write(To), nl.

```
outputResult( From, To, MinList, MinLength) :-
   write('min path from '), write(From),
  write(' to '), write(To), write(': '), write(From), writeList(MinList),
   write(' - length: '), write(MinLength).
```
### Other JavaLibrary features

- Casting Reference Types
- Built-ins to access arrays
- Predefined Object Bindings

(Refer to 2P user manual for detailed information)

### Thesis on 2P – Done

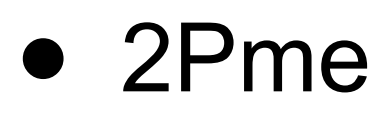

- 2P on Cellular phones (J2ME)
- 2Pstorm
	- 2P controlling LEGO Mindstorm Robots
- 2P on a web server?
- 2P site
	- Project

### Thesis on 2P – Available

- Applications on top of 2Pme
- Extending 2P toward Exceptions
- Extending the JavaLibrary toward Java Events
- MAS on 2P
- Constraint mechanisms (ongoing)
- Modules / Contexts in 2P
- 3APL on 2P
- DALI on 2P